# **JUST Connect**

### Create an Appointment with a person in custody - Legal Aid Admin Staff

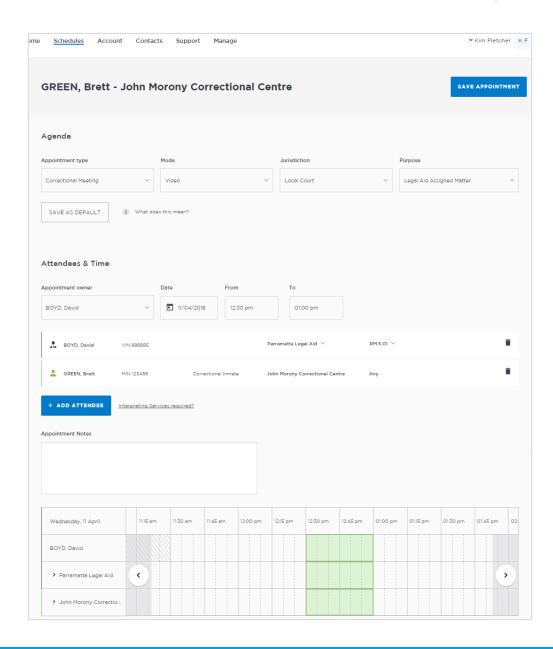

#### **Creating a 'Professional Appointment'**

Legal Aid administrators can make and manage professional appointments for legal aid lawyers, private legal professionals or private health professionals to connect with a person in-custody.

Professional appointments in JUST Connect include three appointment types:

- Correctional Meetings
- Correctional Assessments
- Peer to Peer (option to book the AVL room however it doesn't require an inmate, and may or may not use the AVL equipment. Examples include meetings, training or interviews)

Appointments requested greater than one business dayin advance will be automatically scheduled by JUST Connect. Appointments for next business day requested before 3pm will be automatically scheduled by JUST Connect. Appointments for next business day requested after 3pm or appointments requested for the same business day, are considered last minute requests and will NOT be automatically scheduled. These requests will be in 'Pending' status and require a Correctional Services Officer or Juvenile Justice Officer to review and then Accept or Decline the appointment.

Refer to the steps on the following page to create an appointment as a Legal Aid Administrator.

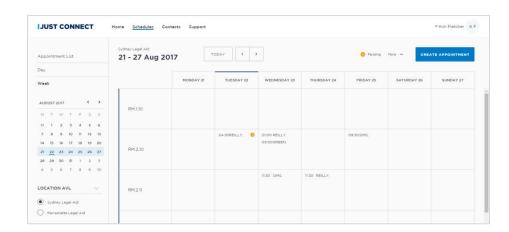

# **JUST Connect**

### Create an Appointment with a person in custody - Legal Aid Admin Staff

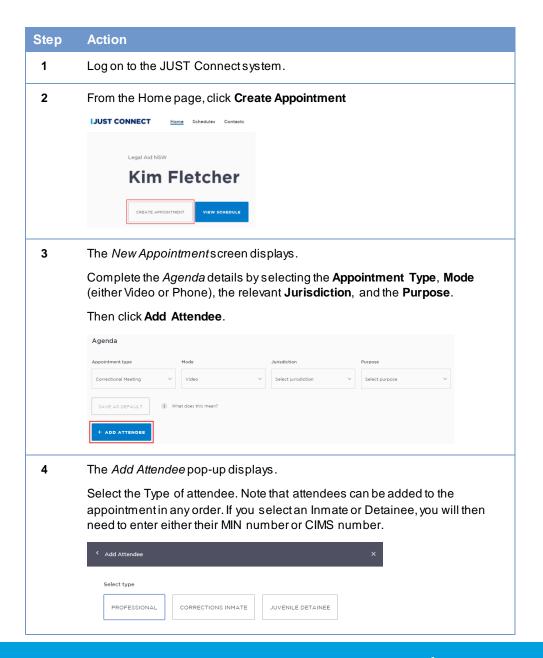

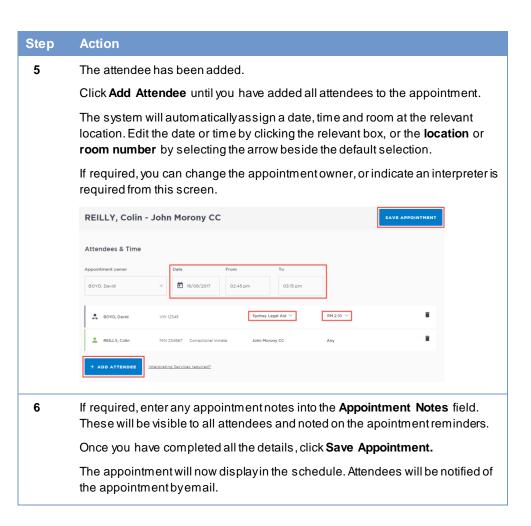